## **Free Photoshop Gradients Download [NEW]**

Installing Adobe Photoshop and then cracking it is easy and simple. The first step is to download and install the Adobe Photoshop software on your computer. Then, you need to locate the installation.exe file and run it. Once the installation is complete, you need to locate the patch file and copy it to your computer. The patch file is usually available online, and it is used to unlock the full version of the software. Once the patch file is copied, you need to run it and then follow the instructions on the screen. Once the patching process is complete, you will have a fully functional version of Adobe Photoshop on your computer. To make sure that the software is running properly, you should check the version number to ensure that the crack was successful. And that's it - you have now successfully installed and cracked Adobe Photoshop!

[Download](http://dormister.com/crying/cardin=QWRvYmUgUGhvdG9zaG9wIENTMwQWR?ZG93bmxvYWR8UGkxWVcxNk1IeDhNVFkzTVRjNU56Y3lOM3g4TWpVNU1IeDhLRTBwSUZkdmNtUndjbVZ6Y3lCYldFMU1VbEJESUZZeUlGQkVSbDA=moisturisers&chinned=duckproducts.prolapsed)

An important cool feature in this release is the ability to use Look-up colors. This feature provides you with quick ways to find colors. You can then click these colors in the Look-up palette to either use them in the next stroke or apply them as a new fill. This is a welcome addition to the Look-up palette in Photoshop because it allows you to risk a color sooner. The new Content-Aware Fill functionality has become the core content-aware lifeline in all the modern image editing software. When you activate Content-Aware Fill, the program automatically finds and fills out the vehicle information to preserve the auto features of your vehicle as accurately as possible. Photoshop Elements 2023 also enhances the Automate parts of the Workflow panel. Its new content-aware area includes more conditions to replace content, and also a large set of content-aware Auto Replacement Rules to help you create your own content replacement rules. Saving your project as a cloud document allows you to work on it in the iPad version of Photoshop as well as on other desktops. Cloud documents are saved instantly and allow collaboration among multiple creators, with the Invite to Edit option. You can also create a link (using the Share for Review beta feature button) to a web-hosted version of the photo where collaborators can comment. Previous versions of cloud documents show up in a Version History panel and even name versions. You will find in Photoshop, the professional graphics designer uses a lot of tools, such as vector, raster or bitmap. To use the following tools, you must understand the basics of these tools. Start by mastering these features in the text : Pantone : color & pattern, watermark, draw text on a photo, crop photos, create action. Selective Control : Adjustment Layers : change the density of an area, Blend To separate the colors of the layers. Selective Color : replace the color of a pixel, paint with color. Colorize : Changing different aspects of color. Tint : darken or lighten the color. Fix : Replace the colors of the spot. Hue : to change the color of millions of pixels, then change the color of multiple pixels with the help of a slider. Reinvert : change the picture from right to left and vice versa.

## **Adobe Photoshop CS3License Code & Keygen x32/64 2022**

In a world where panels, airbrushes and paintbrushes are increasingly replaced by AI-powered tools, Photoshop brings a new dimension of creativity to the digital process. Thanks to powerful image processing features like Content Aware Fill, intelligent selection tools and a streamlined workflow, it's much easier to create stunning imagery with Photoshop. With Photoshop you can easily changed the color of your photo. You can change the color of almost any object in a photo. It is one of the most effective photo editing software. You can simply select the colors you want to change in your photo and it will be changed automatically. Photoshop is one of the most favorite photo editing software. Photoshop is the most powerful tool in our toolbox. For digital photographers who want to make matte paintings, create concept art or even digitally sculpt, this is an ideal tool. But for most of us, Photoshop isn't just about creativity. It's about real-time problem solving, sharpening our skills and honing our craft. We are here to make digital work easier for you. Photoshop is your one-stop shop for Photoshop digital imaging software. From basic to advanced editing, manipulating, and enhancing photos, we have you covered. Photoshop offers more than just photo editing. You can create professional graphic art, design logos, and build 3D artwork. You can even create animations and videos by combining motion graphics with image editing. It's time you got started so that your work can stand out from the rest. 933d7f57e6

## **Adobe Photoshop CS3 Download With Keygen With Licence Key For Mac and Windows 64 Bits 2022**

The couple dozen additions to Elements, which started shipping yesterday, are all welcome improvements. File support and movie- and video-editing features have been improved, as have editing, tracking, and layers. More features are being added to the Paint Shop Pro **DON'T MISS:** Apple is working on a password-secured feature for the Messages application on iOS, the company's head of Mac software Craig Federighi revealed in a new interview with TechCrunch. Read more details in the article 'Just The Facts Ma'am' . **Follow this article.** We update it frequently and add it to the newsletter. Follow us on Twitter. Follow MacRumors on Twitter. Follow us on Twitter. **Install our app** on your iPhone . **If you like our features, please feel free to check out our** paid subscriptions **.** 'Black & White Preview' is one of those features that saves time for most users. Black & White Preview makes it possible to create black & white versions of your images without complex adjustments. It works by saving a version of the image as a grayscale copy and then switching to the new Black & White version. The benefits of Black & White Preview are speed and it's a great feature if you work in grayscale. Adobe Photoshop Elements 2020 delivers the right blend of design, photography and artistic quality-fixing options, including powerful features that are useful for making sophisticated yet artistic enhancements in your favorite images. With new Mobile Offers in the form of "Lightroom Mobile" with the Lightroom Mobile app, you can tap-to-edit with the mobile version of the image editing app, and save your edits to the camera's card and share the edited images straight from your phone.

download free brush strokes for photoshop download free butterfly brush photoshop download free background for photoshop adobe photoshop 2021 download link adobe photoshop 2021 download pc neural filters for adobe photoshop 2021 download adobe photoshop 2021 download gratis download free software adobe photoshop 7.0 full version how to download and install camera raw filter in photoshop cs6 photoshop cs6 creative cloud download

Adobe's Elements offers a streamlined approach to photo-editing software. It comes with its own suite of tools, including Image Adjustments, Picture Frames, Photo Shooting and Retouching, Video, and Web; it behaves just like its bigger sibling, but it's made to work on a smaller screen. It doesn't have advanced features such as masks or layers, but it offers decent tools for basic photo touch-ups. You can share your work with friends and family in a number of ways. You can use your account to access and view folders on a shared server and share images and videos to services like Flickr and YouTube. You can also send your work to your friends via e-mail and use your account to access your shared folders on other Web sites, like Flickr. Photoshop is a robust photo and graphics editor with tools for all kinds of image editing. You can work in RGB (red, green, and blue) mode or create black and white photos and turn them into color images. You can use the Healing Brush and Spot Healing Brush tools to repair sections of your photo. Getting good skin tones and adjusting exposure, contrast, brightness, and more will deepen your digital portfolio. To save your work, you can choose from common file formats like jpeg and tiff, or you can export to a variety of other formats, such as PDF. You can save your file as a monochrome, grayscale, or color image and edit it later if you like. However, the saving process can be done quickly via the menu bar on the top of your screen. You can add borders to selected parts of your image and change the size of the physical border.

It is consistently the veteran when it comes to photography tools, and formerly, the best option for photographers to edit their photos. Adobe Photoshop is the most powerful and feature-rich editing tool available. However, it is not for everybody. Photoshop is very capable but this can be costly, at least for the new user, and its complexity can be daunting. Photoshop may be very advanced, but the software definitely has a reputation of being unwieldy. Whether you, the person operating a desktop suite, are facing efficiency issues or if you just like nothing having to be told you are looking at one of the situations wherein Photoshop falls short. Photoshop offers a plenty of tools and features, but can be a difficult program to master. It is considerably affluent to Kingsoft Photo Studio and some may complain that Photoshop is a bit too much. That is why you must look for the best tools that leverage the power of their software. Adobe Photoshop is the pinnacle of the image editing technology. It can handle any type of photo editing and editing tasks. However, it is not cheap. It is not a fast editor as well. If you are working with a large number of photos, you may not want to use Photoshop because of its large memory requirement. For this reason, Google Photos and Apple Photos are better options. In short, the photo editing tool Adobe Photoshop has set the standard in the world of digital image editing. It is expensive and requires lots of time and attention to get right. If you're a professional photographer, you'll want to use Photoshop. And, if you are not one, you can use it to create amazing images if you learn to use the tool.

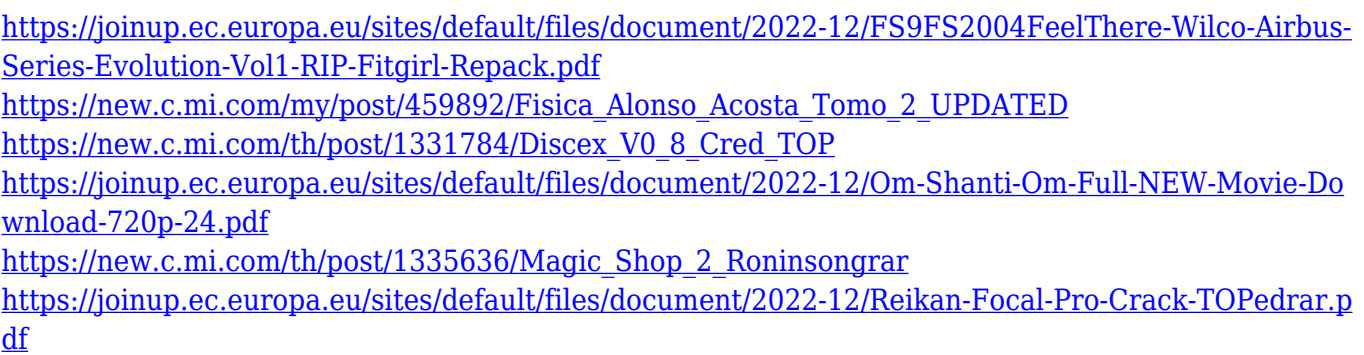

[https://joinup.ec.europa.eu/sites/default/files/document/2022-12/Aquaveo-Sms-11-2-Crack-3-41-UPD](https://joinup.ec.europa.eu/sites/default/files/document/2022-12/Aquaveo-Sms-11-2-Crack-3-41-UPDATED.pdf) [ATED.pdf](https://joinup.ec.europa.eu/sites/default/files/document/2022-12/Aquaveo-Sms-11-2-Crack-3-41-UPDATED.pdf)

When it comes to photo editing, there are many paths you could take, and many apps that could make the experience a lot easier. The apps reviewed below represent the most popular and tried and tested. You'll find that they all have their unique features. The workhorse of image editing, the main Retouch toolset – Undo, Clone Stamp, Auto-Blur, Shadows & Highlights, Fill Light, White Balance etc – now has been upgraded, bringing it up to the power you will find in Lightroom 6.0 and upwards. This includes finer control over Curves, Red Eye Removal, Color Balance, Vibrance, Unsharp Mask, Noise Reduction, Hue/Saturation, Invert, and many more powerful tools. Many of the original tools are back, but with new features, like the ability to create a Merge Layer during the process of applying an effect. A workflow-breaking feature for some, but one with massive benefits for the workflow of others. HDR photography is certainly fashionable, but can be difficult to handle for everyone – especially when merging together multiple exposures of the same subject. Photoshop Camera Raw now allows you to automatically merge images together to create a single HDR image. On top of that, it allows you to choose if the HDR magic should be applied to the highlights or shadows of the original scene, or both. This feature means you will now be able to merge multiple photos while retaining the highlights and shadows, and naturally boost them with the exposure bracketing you've done. Overall, it means that HDR is now much easier to do, and use.

In our brief walkthrough of Photoshop, we'll take a look at some of the most common tools, and you can see at a glance which ones you're most likely to use in a typical image-editing session. But you'll learn about the "advanced" tools a bit further down the page. You are probably most familiar with in Photoshop from editing images captured from a digital camera. Any image captured from a digital camera can be edited using the tools that come with Photoshop. Whether you are editing color, black and white, or adding special effects to an image, you can do it. The tools let you create all kinds of effects, and this is a good thing. Plenty of people find that applying visual effects to images can greatly improve the look of the final product. One thing people fail to learn about Photoshop is that it is bound to any given file format. If there is an image locked, you won't be able to edit it with any other tools— Photoshop breaks everything down into separate layers of information for editing. This creates a problem if you are working on an entire folder of images, but you don't have Photoshop installed on your computer. In that case, the images simply won't open. To solve this, simply install it! This check includes sorting out information to make sure that you aren't using a file that is too large to use. Sometimes your computer will stop processing the file because of the risk of file corruption. For this reason, it is a good idea to save things as.psd (Photoshop Document) files rather than JPG, GIF, or any other standard image files. The NSD DocumentCloud has a good overview of the different file extensions and their functions.